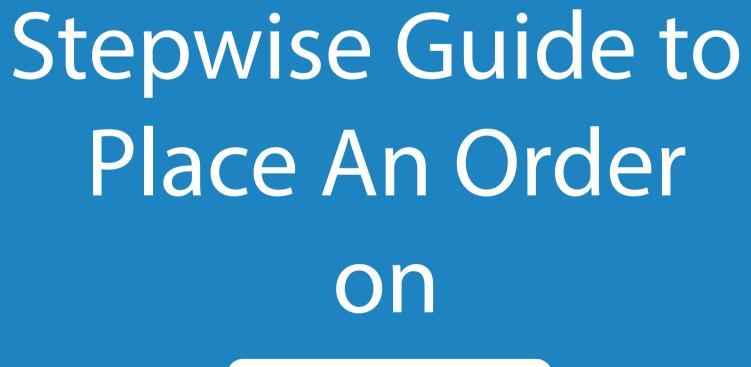

○ 00:00

 $\Box$ 

GET FREE ASSISTANCE

 $\nabla$ 

Assignment Help

0

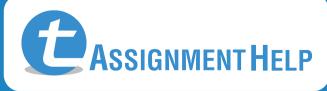

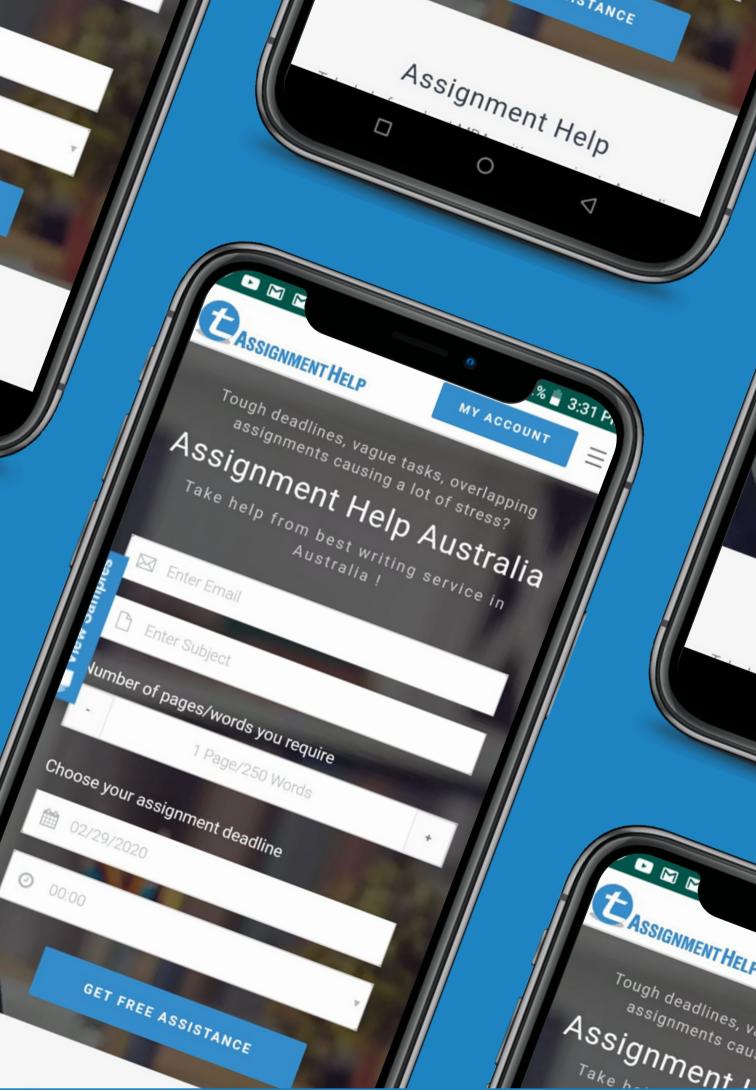

### Click on the Get Assistance button

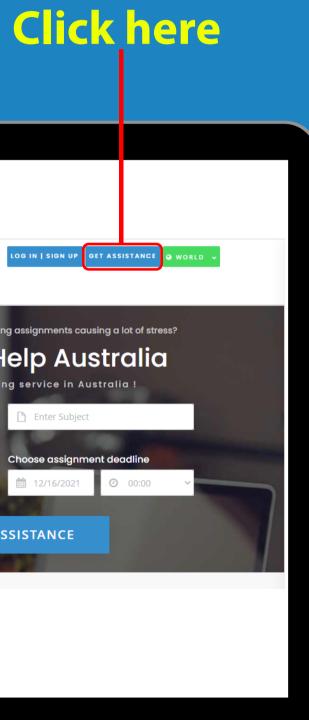

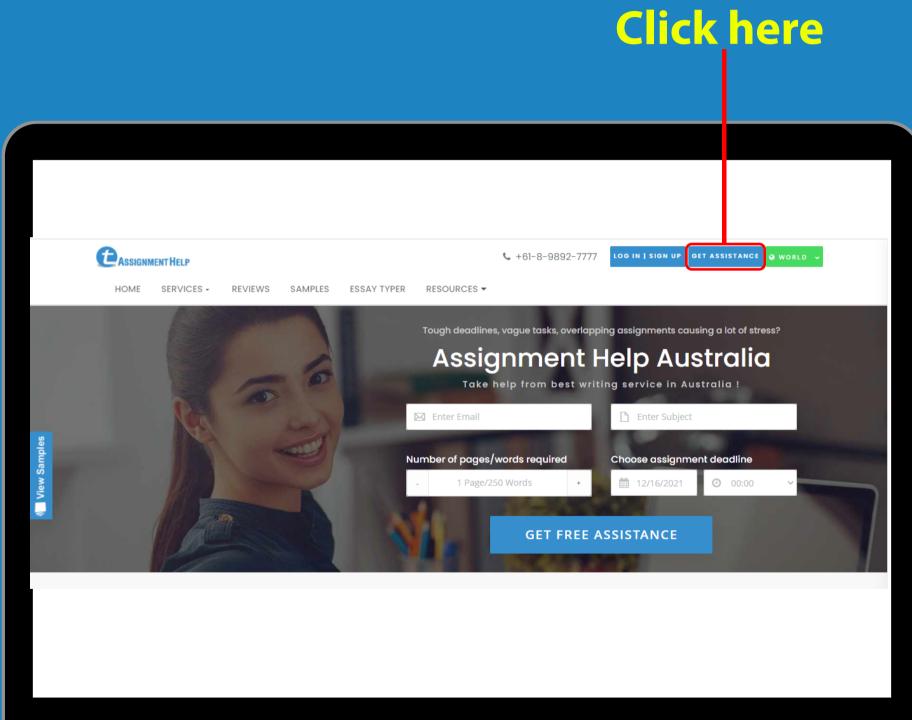

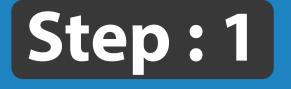

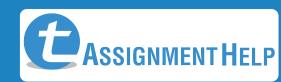

# Step:2

Fill in the following information such as **Email Id**, Subject Pursuing, Number of Pages Or Words required and mention the Assignment Deadline. Now click on next

|                        | GUARANTEED HIGHER GRADE OR GET YOUR MONEY BACK! |                                 |
|------------------------|-------------------------------------------------|---------------------------------|
|                        | Step 1                                          | Step 2                          |
|                        |                                                 |                                 |
|                        | Enter your email id                             | Subject you are pursuing        |
|                        | example@mail.com                                | English essay                   |
|                        | Number of pages/words you require               | Choose your assignment deadline |
|                        | - 4 Pages/1000 Words +                          | 12/30/2021                      |
|                        |                                                 |                                 |
|                        |                                                 |                                 |
| We're Online! Chat now |                                                 |                                 |

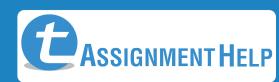

## Step:3

Fill in the following information such as Current level of assignment, Reference for assignment, enter Brief description about Assignment work and make sure to attach the assignment requirement file if any. Make sure to enter your Phone number and best Call back time Finally enter the Finish Button

| GUARA                                                                                                    | ANTEED HIGHER GRAD | E OR GET YOUR MONEY BACK!            |                  |
|----------------------------------------------------------------------------------------------------|--------------------|--------------------------------------|------------------|
|                                                                                                    | GET HELF           | PINSTANTLY                           |                  |
| Ste                                                                                                    | tep 1              | Step 2                               |                  |
|                                                                                                    |                    | •                                    |                  |
|                                                                                                    |                    |                                      |                  |
| Your Current Level Of Assignn                                                                                        | ment               |                                      |                  |
| High School Diplor                                                                                                   |                    | Postgraduate PhD/Doctorate           |                  |
| Reference Of Assignment                                                                                              |                    |                                      |                  |
| MLA                                                                                                    |                    |                                      | ~                |
| Enter your assignment discrip                                                                                        | ption              |                                      |                  |
| x 6 6 6 W +                                                                                                    | ► →  ♥-   © ∝  ■   | Source                               |                  |
| B <i>I</i> <del>S</del>   <u>T</u> <sub>x</sub>   ≟≣ :                                                               | 들 🗄 📲 🤧 Styles     | - Normal - ?                         |                  |
|                                                                                                    |                    |                                      |                  |
| Explain your discription h                                                                                           |                    |                                      |                  |
| Explain your discription h                                                                                           |                    |                                      | Words: 4/10000   |
|                                                                                                    |                    |                                      | Words: 4/10000 🔏 |
| body p                                                                                                    |                    |                                      |                  |
| body p<br>Add file<br>Enter your contact number                                                                      |                    | Paragraphs: 1,                       |                  |
| body p<br>Add file<br>Enter your contact number                                                                      | here <br>123456789 | Paragraphs: 1,<br>Best Callback Time | ±                |
| body p<br>Add file<br>Enter your contact number<br>AU (+61) v 1<br>Contact number needed incas                       | here <br>123456789 | Paragraphs: 1,<br>Best Callback Time | ±                |
| body p<br>Add file<br>Enter your contact number<br>AU (+61) ✓ 1<br>Contact number needed incas<br>assignment update. | here <br>123456789 | Paragraphs: 1,<br>Best Callback Time |                  |

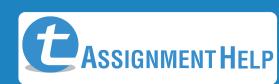

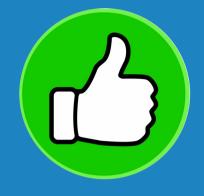

**Congratulations**, Your assignment request has been submitted successfully. The Support team will get back to you with the best quote. You can check this page for future updates

### New Assignment Created! NOTE: Please make sure your Order moves to "In Progress" status once you have made the first payment. If you have any queries, please support@totalassignmenthelp.com with paypal payment screenshots to help us resolve the quer ACTIVE ASSIGNMENTS ✓ entries Show 10 SUBJECT STATUS **ORDER QUOTE** PAID AMOUNT ORDER ID 6776237 English essay 0.00 AUD 0.00 AUD Showing 1 to 1 of 1 entries

| drop an email to      |  |
|-----------------------|--|
|                       |  |
|                       |  |
|                       |  |
| Search:               |  |
|                       |  |
| DUE DATE              |  |
| 12/30/2021 : 13:30:00 |  |
| Previous 1 Next       |  |
|                       |  |
|                       |  |
|                       |  |
|                       |  |
|                       |  |
|                       |  |
|                       |  |

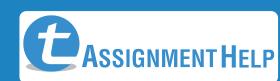

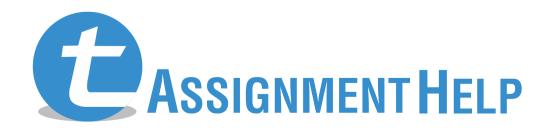

www.totalassignmenthelp.com